## kinetochore

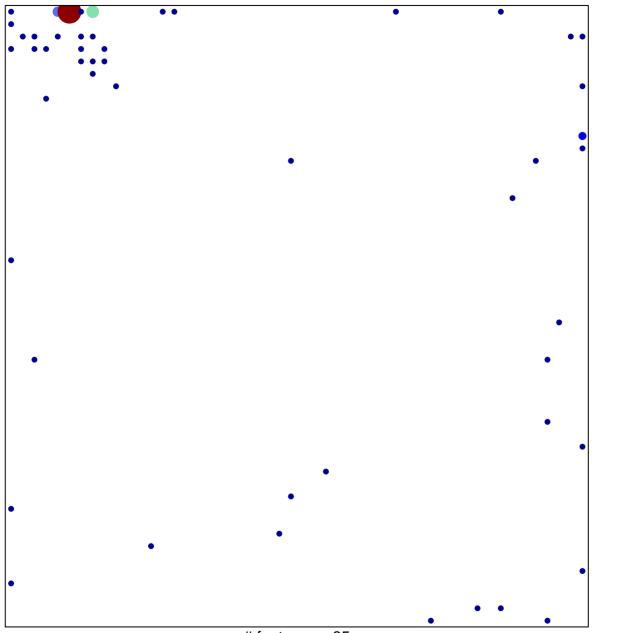

# features = 65 chi-square p = 0.63

## kinetochore

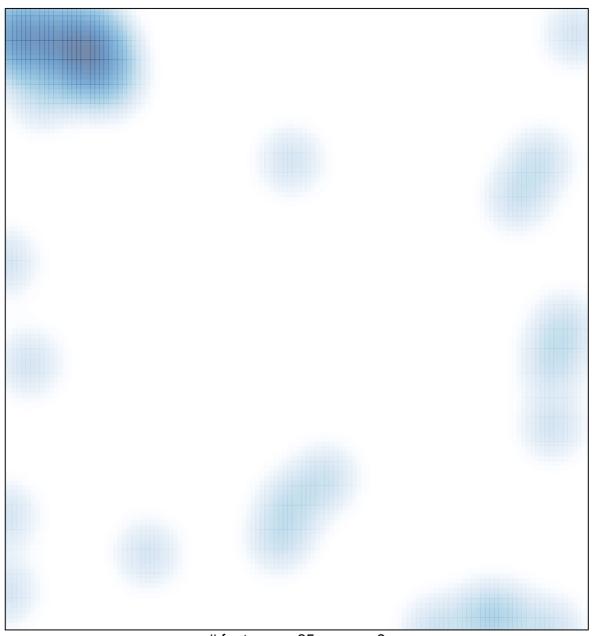

# features = 65 , max = 9